# CSCI-1200 Computer Science II — Fall 2006 Lecture 22 — Hash Tables

# Review from Lectures 20 & 21

- Binary Trees & Binary Search Trees
- cs2set class implemented using a Binary Search Tree
- BST operations: find, insert, destroy, erase (remove element), printing, begin & end (iterators), tree height

# 22.1 Tree Iterators – Increment & Decrement

- The increment operator should change the iterator's pointer to point to the next TreeNode in an in-order traversal — the "in-order successor" — while the decrement operator should change the iterator's pointer to point to the "in-order predecessor".
- Unlike the situation with lists and vectors, these predecessors and successors are not necessarily "nearby" (either in physical memory or by following a link) in the tree.
- There are two common solution approaches:
	- Each iterator maintains a stack of pointers representing the path down the tree to the current node.
	- Each node stores a parent pointer (see diagram). Only the root node has a null parent pointer.

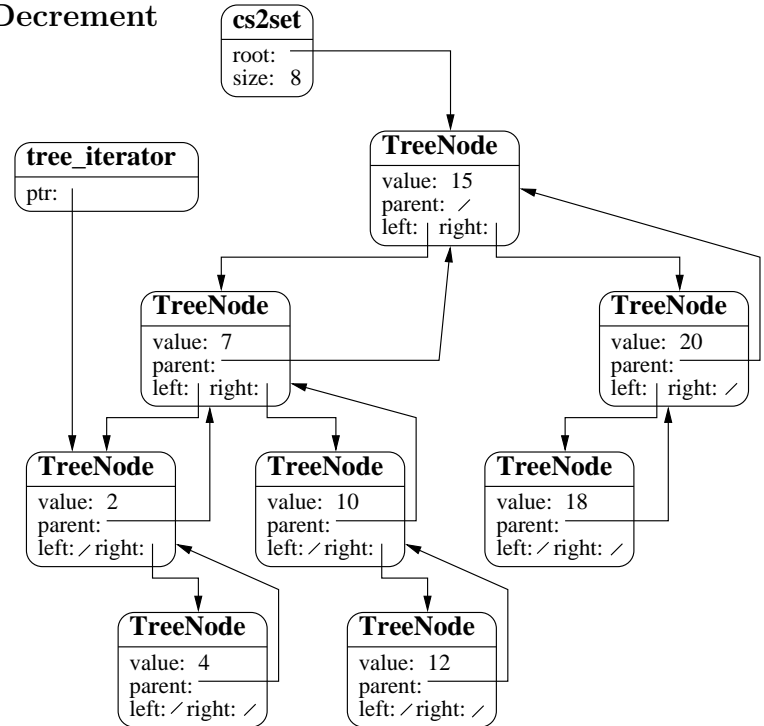

- If we choose the parent pointer method, we'll need to rewrite the insert and erase member functions to correctly adjust parent pointers.
- Although iterator increment looks expensive in the worst case for a single application of operator++, it is fairly easy to show that iterating through a tree storing n nodes requires  $O(n)$  operations overall.

## 22.2 Exercise

• Implement an algorithm for finding the in-order successor of a node.

TreeNode\* FindSuccessor(TreeNode \*current) {

## 22.3 Binary Search Tree Performance

- The efficiency of the main find, insert,  $\&$  erase algorithms depends on the height of the tree.
- The best-case and average-case heights of a binary search tree storing n nodes are both  $O(\log n)$ . The worstcase, which often can happen in practice, is  $O(n)$ .

Exercise: Draw an example tree and specify the arguments to find, insert, & erase that would exhibit this worst-case behavior.

- Algorithms that automatically re-balance a tree data structure in order to avoid the worst-case behavior will be covered in Data Structures and Algorithms. Examples include red-black trees or AVL trees.
- Standard Library (STL) maps & sets are implemented using a tree data structure. That's why all the find, insert, and erase operations run in  $O(\log n)$  operations and iterating through the data structure produces the elements in sorted order.

## 22.4 Today's Lecture: Hash Tables

- Hash Tables, Hash Functions, and Collision Resolution
- Hash Table Performance
- Binary Search Trees vs. Hash Tables

### 22.5 Definition: What's a Hash Table?

- A table implementation with constant time access.
	- Like a map, we can store key-value pair associations in the hash table. But it's even faster to do find, insert, and erase with a hash table! However, hash tables don't store the data in sorted order.
- A hash table is implemented with a array at the top level.
- Each key is mapped to a slot in the array by a hash function.

## 22.6 Definition: What's a Hash Function?

- A simple function of one argument (the key) which returns an index (a bucket or slot in the array).
- Ideally the function will "uniformly" distribute the keys throughout the range of legal index values  $(0 \rightarrow k-1)$ .
- What's a collision? When the hash function maps multiple (different) keys to the same index.
- How do we deal with collisions? One way to resolve this is by storing a linked list of values at each slot in the array.

## 22.7 Example: Caller ID

- We are given a phonebook with 50,000 name/number pairings. Each number is a 10 digit number. We need to create a data structure to lookup the name matching a particular phone number. Ideally, name lookup should be  $O(1)$  time expected, and the caller ID system should use  $O(n)$  memory  $(n = 50,000)$ .
- We'll review how we solved this problem in Lab 5 with an STL vector then an STL map. Finally, we'll implement the system with a hash table.
- Note: In the toy implementations that follow we use small datasets, but we should evaluate the system scaled up to handle the large dataset.

#### 22.8 Caller ID with an STL Vector

```
void add(vector<string> &phonebook, int number, string name) {
 phonebook[number] = name;
}
void identify(const vector<string> &phonebook, int number) {
  if (phonebook[number] == "UNASSIGNED")
    cout << "unknown caller!" << endl;
 else
    cout << phonebook[number] << " is calling!" << endl;
}
int main() {
 // create the phonebook, initially all numbers are unassigned
 vector<string> phonebook(10000, "UNASSIGNED");
  // add several names to the phonebook
  add(phonebook, 1111, "fred");
  add(phonebook, 2222, "sally");
 add(phonebook, 3333, "george");
 // test the phonebook
 identify(phonebook, 2222);
 identify(phonebook, 4444);
}
```
Exercise: What's the memory usage for the vector-based Caller ID system? What's the expected running time for find, insert, and erase?

#### 22.9 Caller ID with an STL Map

```
void add(map<int,string> &phonebook, int number, string name) {
 phonebook[number] = name;
}
void identify(const map<int, string> &phonebook, int number) {
 map<int,string>::const_iterator tmp = phonebook.find(number);
 if (tmp == phonebook.end())
    cout << "unknown caller!" << endl;
 else
    cout << tmp->second << " is calling!" << endl;
}
int main() {
 // create the phonebook, initially all numbers are unassigned
 map<int,string> phonebook;
 // add several names to the phonebook
 add(phonebook,1111,"fred");
 add(phonebook,2222,"sally");
 add(phonebook,3333,"george");
  // test the phonebook
 identify(phonebook,2222);
  identify(phonebook,4444);
}
```
Exercise: What's the memory usage for the map-based Caller ID system? What's the expected running time for find, insert, and erase?

#### 22.10 Now let's implement Caller ID with a Hash Table

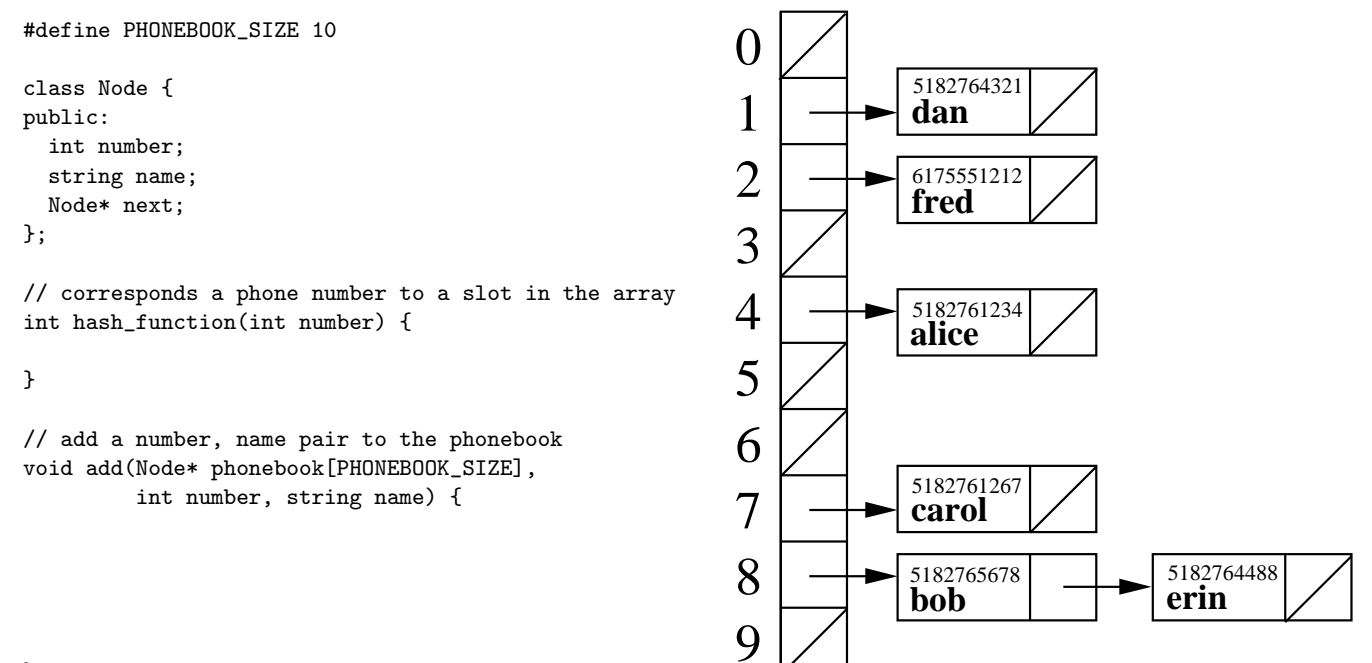

}

// given a phone number, determine who is calling void identify(Node\* phonebook[PHONEBOOK\_SIZE], int number) {

}

```
int main() {
 // create the phonebook, initially all numbers are unassigned
 Node* phonebook[PHONEBOOK_SIZE];
 for (int i = 0; i < PHONEBOOK_SIZE; i++)phonebook[i] = NULL;
 // add several names to the phonebook
 add(phonebook, 1111, "fred");
 add(phonebook, 2222, "sally");
 add(phonebook, 3333, "george");
 // test the phonebook
 identify(phonebook, 2222);
 identify(phonebook, 4444);
}
```
#### 22.11 Exercise: Choosing a Hash Function

- What's a good hash function for this application?
- What's a bad hash function for this application?

#### 22.12 Exercise: Hash Table Performance

- What's the memory usage for the hash-table-based Caller ID system?
- What's the expected running time for find, insert, and erase?